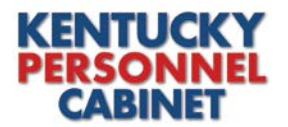

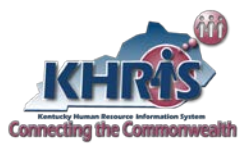

Each year the Personnel Cabinet administers the Kentucky Employees Charitable Campaign (KECC) to all employees who receive their pay through the Commonwealth of Kentucky. (Not limited to 18A employees). The purpose of this campaign is to raise funds through a single source for a number of state approved charities. This eliminates having multiple charities soliciting for donations year round and allows employees who wish to participate, the ability to do so through payroll deduction or through a one-time cash donation.

Campaign pledging typically runs late summer through the end of the year. Pledges made for payroll deduction begin with the first pay received in January and continue through the last pay received in December. See pledging instructions provided below.

## *Annual Campaign – Payroll Deduction Pledging (Electronic)*

Employees electing to donate to KECC, through payroll deduction, are encouraged to do so electronically. This is accomplished through the Kentucky Human Resource Information System (KHRIS) Employee Self-Service (ESS). Follow the steps below to make your electronic pledge to KECC:

1. Visit the Personnel Cabinet's website at [https://personnel.ky.gov](https://personnel.ky.gov/) and click on the KHRIS Login link.

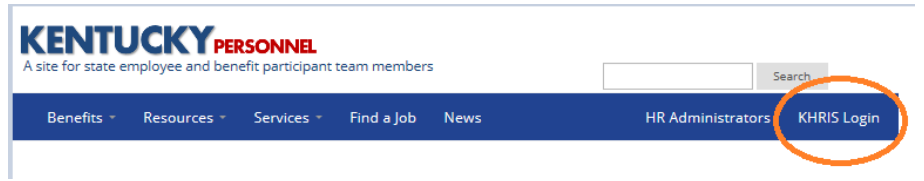

2. Log into KHRIS using your KHRIS User ID and Password.

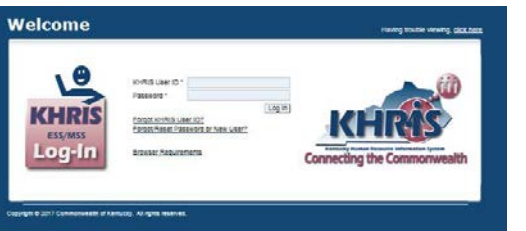

3. Click on the KECC link.

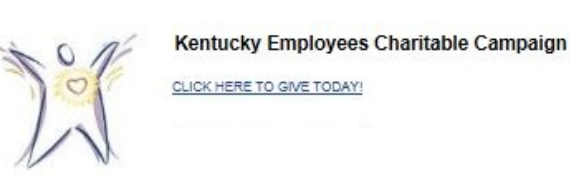

## 4. The form appears.

a. PART ONE: EMPLOYEE INFORMATION

Your name, home address, and personal email (if available) are displayed. Check the box to authorize the Personnel Cabinet to release your home address and personal email address (if available) to KECC for purposes of gift acknowledgement.

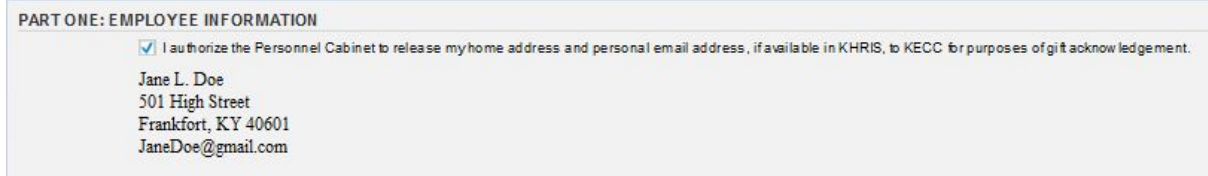

## b. PART TWO: PLEDGE AMOUNT

Select the amount you wish to pledge, per pay period, by clicking on the button to the left of the desired amount. If the amount you wish to give is not listed, click the button next to 'Other' and a new field will appear where you can enter a different amount. The annual amount will then automatically calculate below.

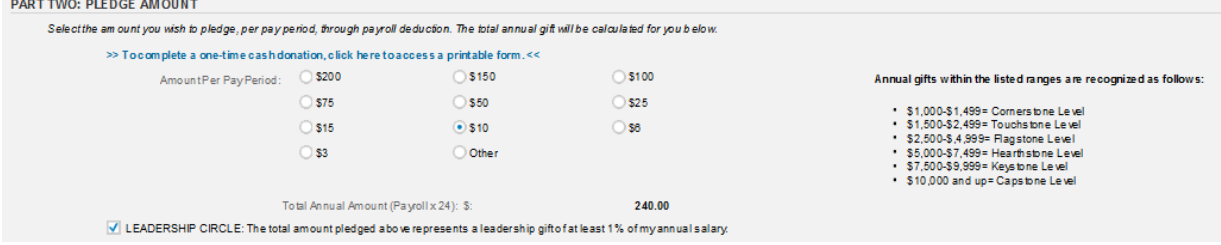

Check the Leadership Circle box if the amount pledged is at least 1% of your annual salary. Information on annual gift ranges (Cornerstone Giving) as well as the Leadership Circle is available on the KECC website at [http://www.kecc.org/.](http://www.kecc.org/)

## c. PART THREE: CHARITY DESIGNATION

Select the charities you wish to designate your donation to.

Options:

1. Check the "Share Donation Evenly" box to allow KECC to divide your donation evenly among the state approved charities.

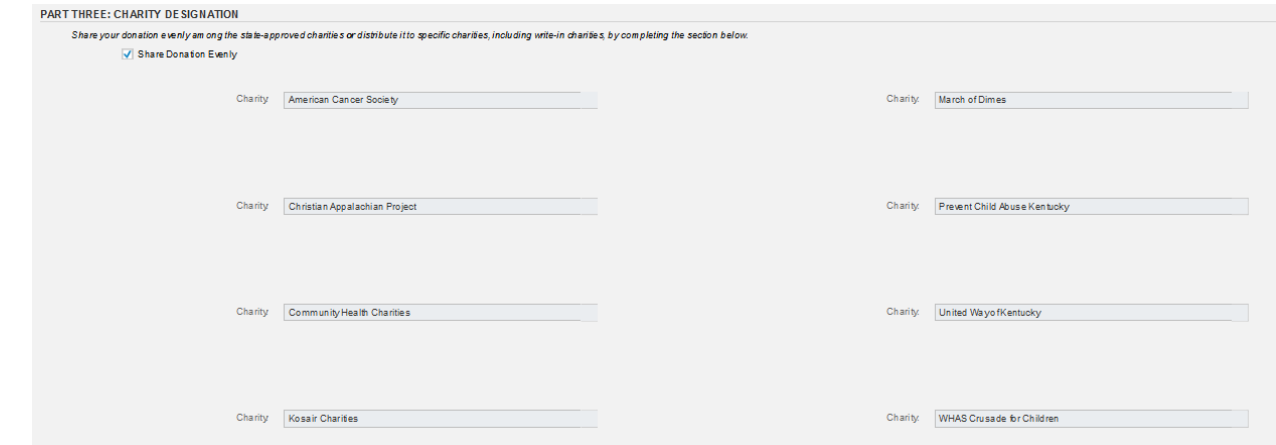

2. Use the drop-down boxes to select the state approved charity to whom you wish to give. (Note: Selecting certain charities will also require you to select a county and/or agency.)

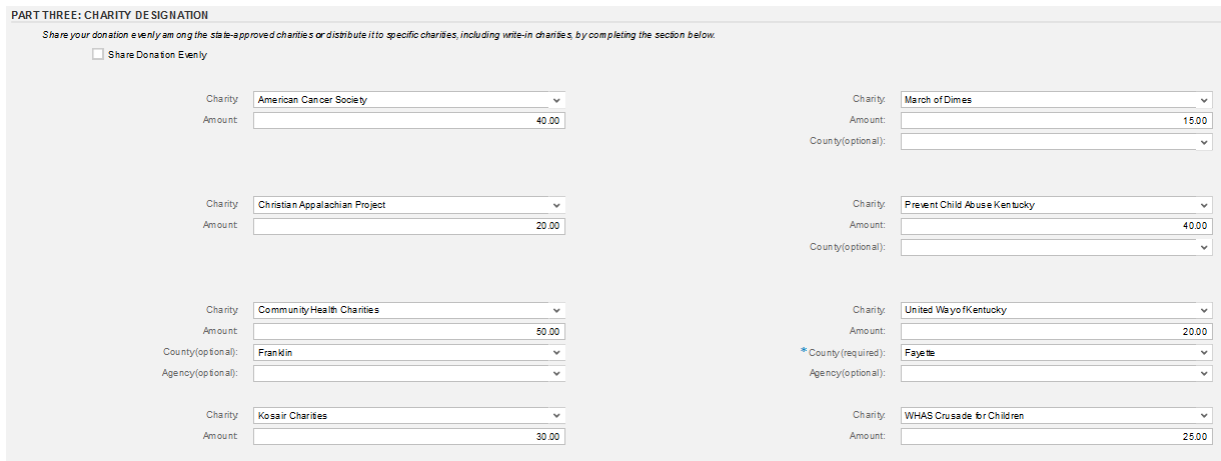

If the charity/agency you wish to give to is not listed, but is a non-profit and human welfare organization qualifying as an IRS 501(c)(3) organization, you can add that charity/agency information in the blank "Write-in Charity" spaces at the bottom of the form.

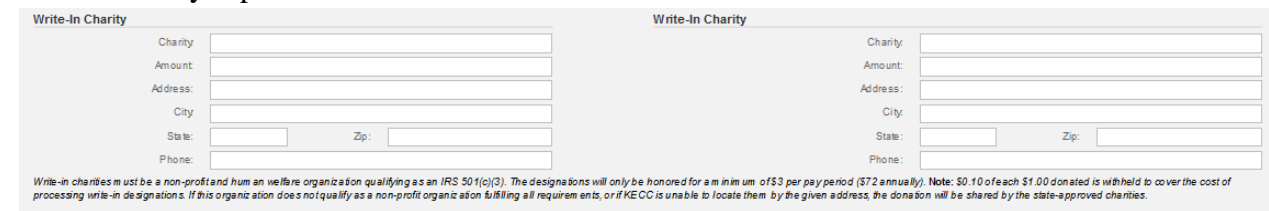

This option requires you to designate the amount you wish to donate to each charity/agency. The total amount designated on this portion of the form must add up to the annual amount automatically calculated in PART TWO, based off of your per pay period amount. (Note: A minimum donation of \$3 per pay period/\$72 annually is required for write-in charities.)

d. Once you complete the form, click Save to submit your pledge. If completed correctly, you will receive a message that your KECC contribution was successfully saved. If there are errors, you will receive a message informing you of the information that needs to be corrected. Once corrected, save again to submit.

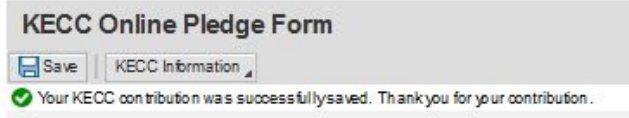

See below for a sample of a complete electronic pledge form.

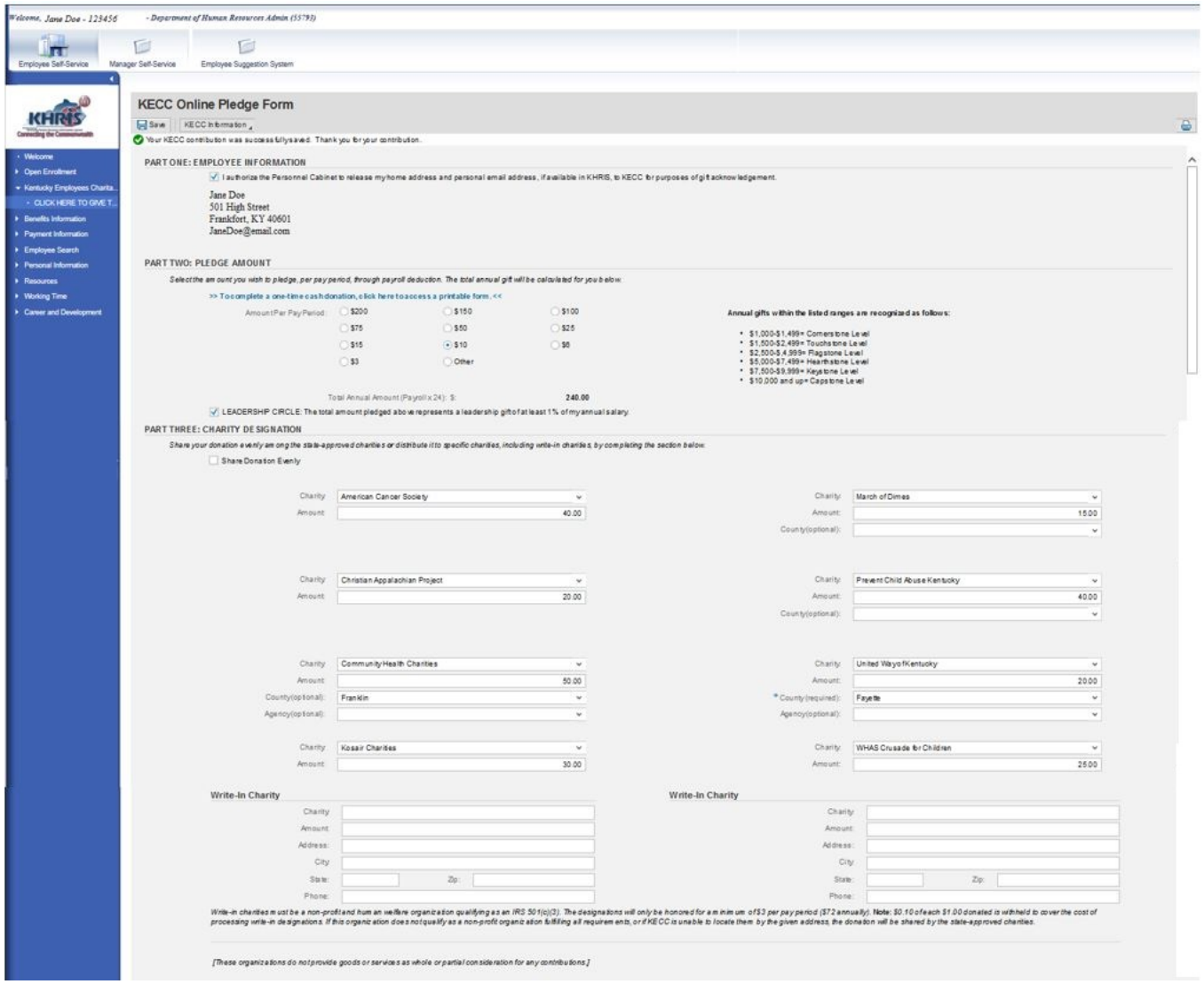

# *Annual Campaign – Payroll Deduction Pledging (Paper)*

Employees electing to donate to KECC through payroll deduction, but are unable to access the electronic pledge form, should complete the paper pledge form. If this is not provided to you as a carbon-copy form, a link to this printable form is available on the Personnel Cabinet website at [https://personnel.ky.gov](https://personnel.ky.gov/) under Resources/Giving Back. Follow the steps below to make your pledge to KECC:

## 1. PART ONE: EMPLOYEE INFORMATION

Enter the following information into PART ONE of the form, as described below.

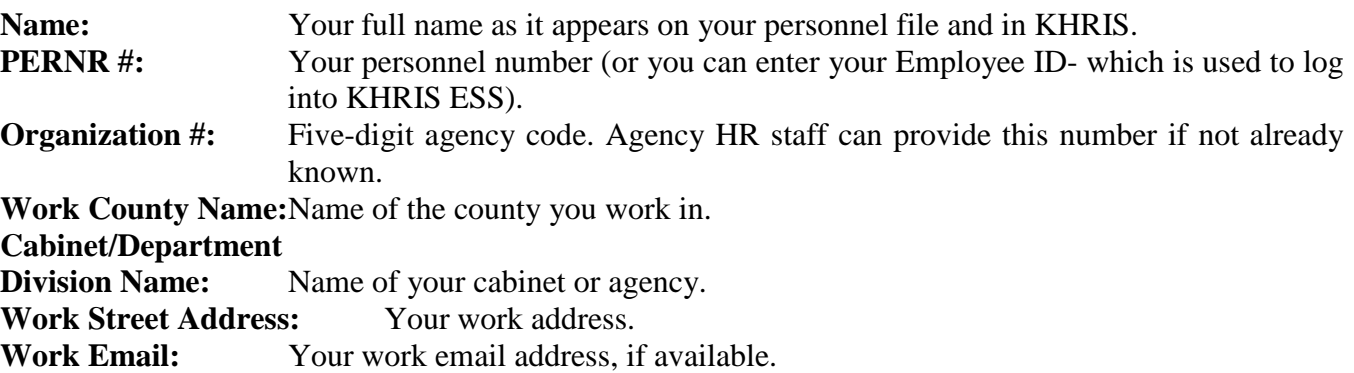

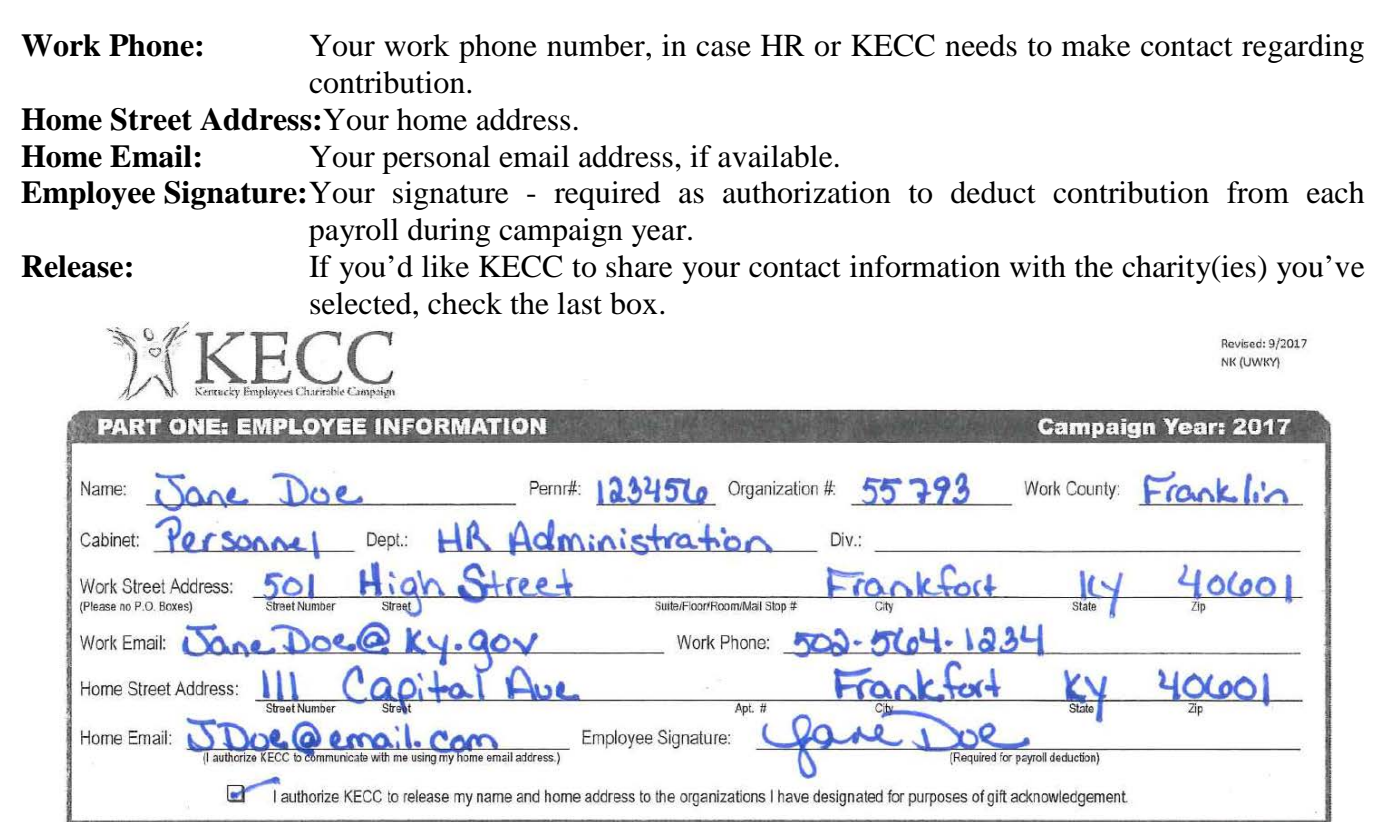

## 2. PART TWO: PLEDGE AMOUNT

Enter the following information into PART TWO of the form, as described below.

Pledge Amount: Under the Payroll Deduction box select the amount to be deducted from each payroll or write in a different amount. Next multiply that 'per payroll' amount by 24 (# of pay days per year) to get the amount of the annual gift.

Leadership Circle: If the amount you are contributing is at least 1% of your annual salary, please check this box.

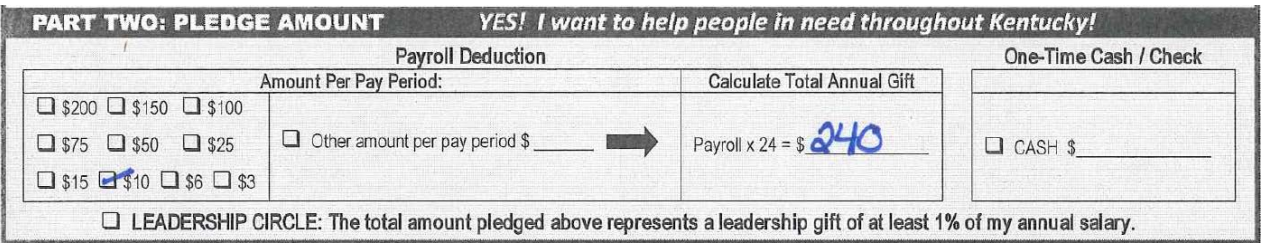

## 3. PART THREE: CHARITY DESIGNATION

Enter the following information into PART THREE of the form, as described below.

## **Charity Designation:**

-To share your contribution among all state-approved charities, select the first box. Be sure to write in the county you wish for your gift to go to for each charity that includes a county field.

-If you want your contribution to only go to specific state-approved charities, check the second box and then fill in the amount(s) to be given to the charities of your choice. Be sure that the combined amounts to each charity (if split between two or more) total your annual payroll deduction amount. Additional blank boxes are available in this section if you wish to give to a different county and/or agency within a federation already designated above. Note that the maximum number of designations (for federations) allowed is eight.

-To share your contribution to a non state-approved charity (must still qualify as an IRS  $501(c)(3)$  check the third box and complete the fields for their address, the amount, and their phone number. Please be advised that if the organization does not qualify or the information provided is incorrect and KECC is unable to locate them, your contribution will be shared between the state-approved charities. In addition, a minimum donation is required.

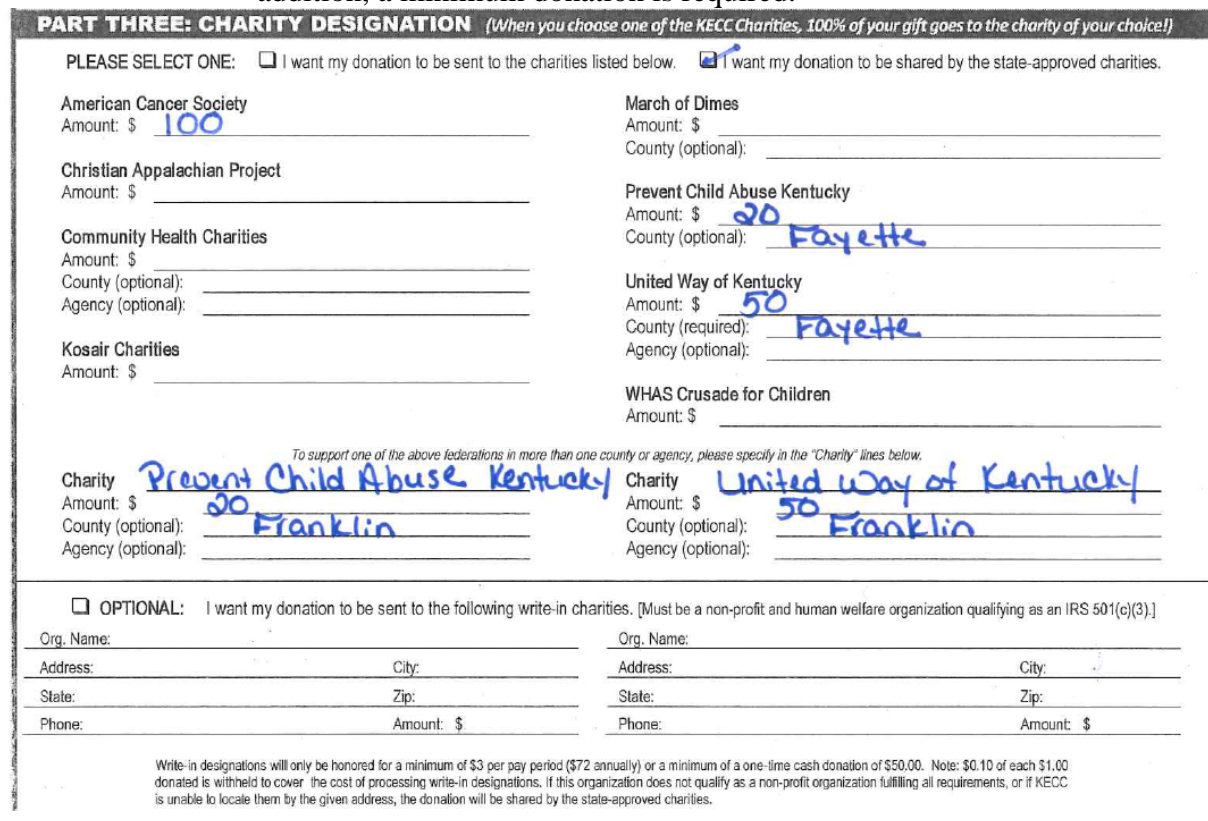

4. Once you complete the form, provide it to your KECC coordinator for processing.

## *Annual Campaign – One-Time Cash Donations*

Employees electing to donate to KECC, through a one-time cash donation, should complete the paper pledge form as described above.

On PART TWO, check the box under One-Time Cash/Check donation and enter the amount.

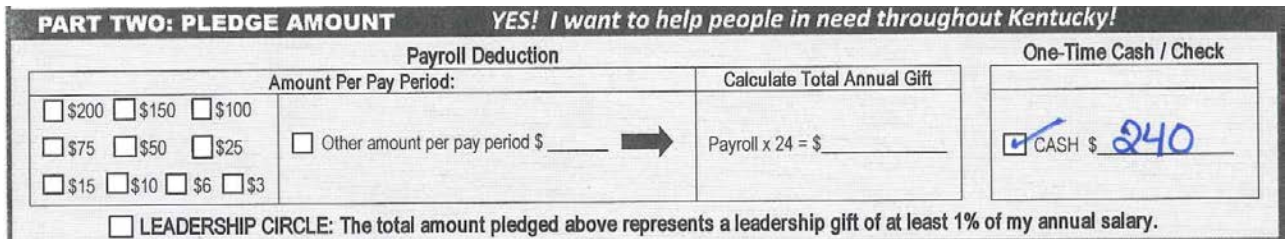

□ LEADERSHIP CIRCLE: The total amount pledged above represents a leadership gift of at least 1% of my annual salary.

Once you complete the form, provide it and the donation to your KECC coordinator for processing.